# **CMA - Firewall Change Request Form – Information Technology**

Only Authorized fulltime employees can request firewall changes

## **CMA Firewall rule is to deny all in coming traffic, and only enable those services that are needed**

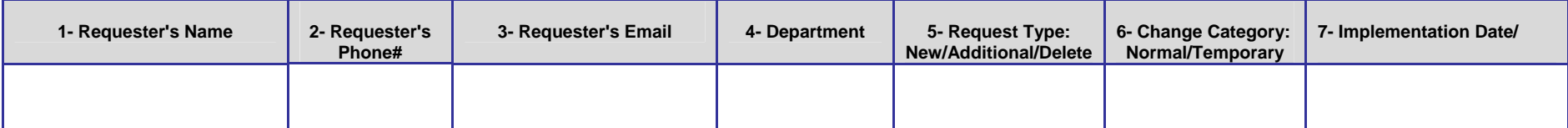

#### **8- Firewall Rule Request:**

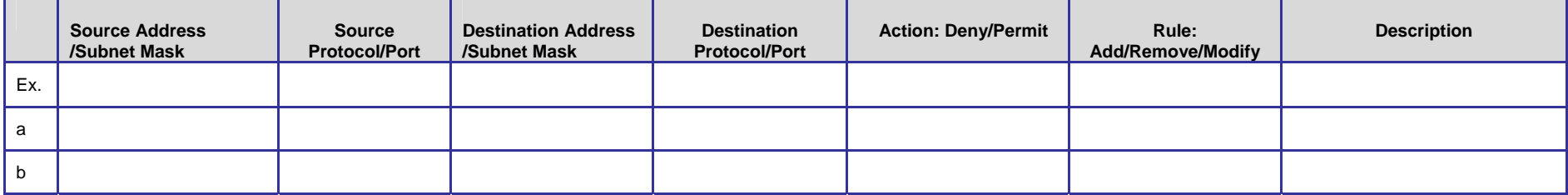

**9- Description of what you are trying to accomplish (use additional pages if needed):**

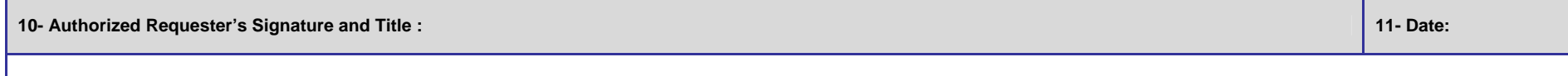

#### **The following section is to be completed by CMA IT staff:**

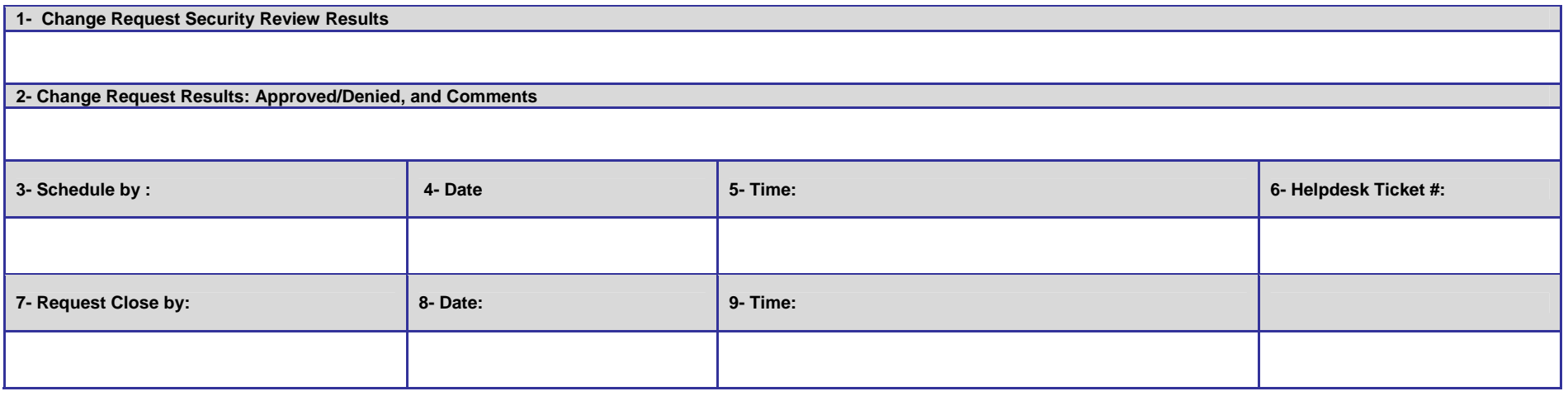

**Print the PDF file and submit to CMA ISO Jannette Corpus for approval.** 

## **CMA - Firewall Change Request Form – Information Technology**

Only Authorized fulltime employees can request firewall changes

## **Instructions for CMA Firewall Change Request Form**

The Firewall Change Request Form should be completed by the authorized personnel only.

Sections 1–11 at the top of the page should be completed by the person requesting modifications to the firewall.

1. Requester's Name: Enter the name of the person making the firewall change request.

2. Requester's Phone #: Enter the phone number of the contact person for the request.

3. Requester's Email: Enter the email address of the contact person for the request.

4. Department: Enter the department name of the person making the request.

5. Request type: Enter the request type New/Additional/Delete.

6. Change Category: Enter the Category Normal/Temporary.

A normal change request will be handled within three working days.

An emergency change request will be handled as quickly as possible. To be an emergency the change must correct a major security risk.

7. Implementation Date: Enter the Date to apply the changed on firewall. If changes do not need to be applied on a specific day leave this field blank.

8. Requested Changes: Enter the requested firewall rule modification information. The source address, source port and protocol, destination address, destination port and protocol, action, add/remove rule, and reason for change must be completed for each change requested. Indicate additional requests on a blank page and attach to the form.

9. Description of What you are trying to Accomplish:

Enter a brief description of what is to be accomplished with the firewall rule change. If necessary, attach additional pages.

10. Authorized Requester's Signature, Title:

Enter the signature and job title of an authorized contact.

11. Date: Enter the date of signature.

The bottom sections of the form will be completed by IT staff. The form needs to be sing and submitted to The California Maritime Academy ISO. Confirmation of the completion of the requested change will be made to the requester by phone or email.

The California Maritime Academy – Information Technology Firewall Change Request Form Only authorized fulltime employees can request firewall changes. CONFIDENTIAL WHEN COMPLETED

Version: 1.0, Created on 9/23/2008 8:05:00 PM